# $E$ сли бы... — Lurkmore

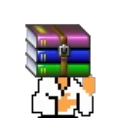

A long time ago, in a galaxy far, far away...

События и явления, описанные в этой статье, были давно, и помнит о них разве что пара-другая олдфагов. Но Анонимус не забывает!

### «Если б да кабы во рту росли грибы,

тогда бы был не рот, а целый огород.

 $\rightarrow$ 

— Русскій норотъ

### «Если бы у бабушки были яйца, она была бы дедушкой. »

— Йосиф Раскин, «Энциклопедия хулиганствующего Ортодокса»

### «Если б мишки были пчёлами.

### То они бы нипочём Никогда б и не подумали Так высоко строить дом.

 $\rightarrow$ 

— Винни Пух

**Если бы X были Y** — популярная в ФИПО серия юмористических сравнений-притч.

Суть сводилась к тому, что какое-то явление (сперва околокомпьютерное, далее — везде) иносказательно изображали в виде явления из обычной жизни, знакомого каждому обывателю. Началось это, видимо, как попытка древних хакеров пояснить обычным людям, чем они вообще занимаются, а вылилось в изрядное количество баек.

# «Если бы операционные системы были...»

Первая и самая популярная тема. По непроверенным данным, этот мем появился в ходе взаимного троллинга руководителей Microsoft и General Motors:

### Microsoft в автопроме...

На какой-то компьютерной выставке Билл Гейтс заявил, что если бы General Motors развивался так, как Microsoft, мы бы все давно ездили на машинах стоимостью \$25 и расходом топлива 0.005 л/100 км. Через день представитель GM заявил в ответ, что если бы GM повторял тенденции Microsoft, то:

- абсолютно без причины среднестатистическая машина попадала бы в аварию 2 раза в день;
- при каждом изменении дорожной разметки приходилось бы покупать новый автомобиль;
- иногда машина бы просто останавливалась посреди шоссе. Чтобы поехать дальше, надо было бы оттолкать машину к обочине, закрыть все ОКНА, заглушить двигатель, открыть все ОКНА и только потом ехать:
- выполняя сложный манёвр, машина может заглохнуть и больше не завестись. Тогда придётся переустанавливать двигатель;
- датчики температуры двигателя, зарядки батареи, давления масла заменили бы на одинединственный: «Эта машина выполнила недопустимую операцию и сейчас заглохнет»;
- перед тем, как сработают подушки безопасности, появится надпись: А вы уверены?
- иногда автомобиль закроет дверь на замок и вы не сможете попасть внутрь. Тогда нужно одновременно нажать ручку двери, вставить ключ и нажать на радиоантенну - система разблокируется;
- после каждой покупки нового авто придётся учиться ездить заново: управление каждой новой машины будет в корне отличаться от старого;
- чтобы заглушить мотор, нужно нажать кнопку ПУСК;
- Apple сделала бы автомобиль, который бы использовал энергию солнца, был бы впятеро

быстрее, вдвое легче в управлении, но мог бы ездить только по 5% дорог.

Говорят, Гейтс [обиделся](https://lurkmore.live/%D0%91%D0%B0%D1%82%D1%82%D1%85%D1%91%D1%80%D1%82).

Впоследствии на эту тему появилась масса народных произведений различной степени [петросянистости](https://lurkmore.live/%D0%9F%D0%B5%D1%82%D1%80%D0%BE%D1%81%D1%8F%D0%BD), например:

### **Если бы [Windows](https://lurkmore.live/Windows) был [лицензионным](https://lurkmore.live/%D0%9A%D0%BE%D0%BF%D0%B8%D1%80%D0%B0%D1%81%D1%82%D0%B8%D1%8F) автомобилем…**

- 1. Перед покупкой вы обязаны подписать лицензионное соглашение, запрещающее не только разбирать машину, но и рассматривать двигатель и прочие внутренности. Тыкать в них пальцем считается попыткой reverse [engineering.](https://lurkmore.live/Reverse_engineering)
- 2. Ключ от замка зажигания выдается не в магазине, а на заводе-производителе. До получения ключа вы можете толкать машину вручную. Если вы в течение месяца не получили ключи, то колёса блокируются.
- 3. Разблокировать колёса может инженер-крякер за символическую плату, отпилив блокирующий штырёк. Но это незаконно.
- 4. Каждые 200 км перегревается мотор, и автомобиль не может ехать дальше. Открывать капот для охлаждения запрещено лицензионным соглашением.
- 5. Каждые 100 км отваливается кардан, поскольку он не закреплён. Закреплять его болтами запрещено лицензионным соглашением.
- 6. Производитель обещает привинтить кардан в следующем сервис-паке (ожидается через полгода), который вам поставят в ближайшем сервис-центре.
- 7. Если вы не хотите постоянно заезжать в сервис-центр, щёлкните тумблером «Автоматическое обновление автомобиля». В этом случае автомобиль будет сам заезжать в сервис-центр для установки сервис-паков независимо от вашего желания.
- 8. Из-за конструктивных особенностей мотор жрёт много бензина и сильно дымит. Зато автомобиль имеет простое управление: руль и рычаг «вперёд-назад». Остальные органы управления, как заверяет изготовитель, водителю не нужны, домохозяйке — тем более.
- 9. Если вы не закрыли бардачок на ключ, то каждый раз, когда садитесь в машину, из бардачка будет выскакивать табличка с «советом дня».
- 10. На продвинутых моделях из бардачка выползает зелёный человечек и в самое неподходящее время начинает давать ценные советы на тему «Как следует ездить и куда».
- 11. Если вы хотите ездить по улицам, а не только по двору, следует опасаться злоумышленников. Если он сумеет вставить палку в backdoor (задний проход), автомобиль в лучшем случае начнёт ездить рывками и «несколько странно», в худшем — не заведётся.
- 12. Впрочем, вы можете приобрести небольшой прицеп и привязать его к своему автомобилю. Такой прицеп выполняет роль сторожа и отпугивает злоумышленника громким бибиканьем. Но поскольку прицеп зачастую выпускается без колёс, то скорость вашей машины падает в 2-3 раза.
- 13. Лицензия на автомобиль гласит, что машина поставляется по принципу «as is», никаких гарантий не прилагается и не предусматривается. Вы используете автомобиль на свой страх и риск. В частности, производитель не отвечает за то, что при повороте руля влево машина может повернуть вправо.

Помимо мастдая объектом стёба становился и [красноглазикс](https://lurkmore.live/%D0%9B%D0%B8%D0%BD%D1%83%D0%BA%D1%81)…

#### **Если бы дистрибутивы Linux были самолётами…**

**Red Hat Airlines** Стандарт воздушных перевозок. От всех пассажиров требуется одно и то же: сидеть в креслах и не задавать вопросов, потому что всё будет сделано за них. Самое главное — не трогать опасных кнопок и рычагов, иначе самолёт начнет вести себя непредсказуемо. Компания воздушных перевозок Red Hat считается самой богатой. **Mandrake [\[1\]](file:///var/www/lurkmore_140/images/pdf/%D0%95%D1%81%D0%BB%D0%B8_%D0%B1%D1%8B%E2%80%A6.html#cite_note-1) Airlines.** Приобрели несколько самолётов у Red Hat, поставили в них новые двигатели и перекрасили. Теперь компания успешно развивается. Многие считают эти самолёты самыми дружественными для тех, кто летает впервые. **ASP Airlines** Купили один самолёт у Red Hat, разобрали. Из запчастей собрали свой, заменив двигатель на агрегат собственной сборки. Получился новый аэробус, к которому подходят кресла, ручки, кнопки и двери от Red Hat. **ALT Airlines** Взялись переводить ручки и кнопочки в самолётах Mandrake на русский. Но постепенно поменяли шасси, двигатели, салон и фюзеляж. Французскими остались только трап и краска на боку самолета. ALT Junior — то же, но без парашютов и прочих средств спасения. **Lindows Airlines** Недавно основанная компания пытается привлечь на свою сторону неофитов и некоторых бизнес-клиентов. Самолёты большие, ярко раскрашенные, все опасные рычаги и кнопки спрятаны от пассажиров. Но нет многих вещей, уже ставших стандартом для других авиакомпаний. **SuSe Airlines** Оригинальные и дорогостоящие самолёты из Европы, создатели которых пытаются удовлетворить всех. До сих пор у них это получалось. **[Debian](https://lurkmore.live/Debian) Airlines** Эти самолёты очень большие (весят около 2400 тонн), и в них есть множество разнообразных удобств — кухня, бассейн, площадка для paintball'а и даже постоянно работающий супермаркет, в котором можно приобрести 294 различных сорта сыра. Над этими самолётами работает большая группа независимых технических специалистов. И никаких потенциально опасных деталей от чужих компаний. **[SlackAIR](https://lurkmore.live/%D0%A1%D0%BB%D0%B0%D0%BA%D0%B0)** С большого расстояния их самолёты выглядят так же, как и все остальные. Однако

при более близком рассмотрении можно заметить, что они не покрашены и кое-где видны провода. Салон достаточно комфортный, а если вы что-нибудь сломаете, обслуживающий персонал поможет вам это восстановить. Кино в этих самолётах не показывают, но если вам станет скучно, вы всегда можете зайти в кабину и порулить. Разрешается нажимать на любые кнопки и делать всё, что угодно, даже если вы не знаете, для чего. Те, кто только начинают летать, не пользуются SlackAIR, потому что слышали жуткие истории о том, как кто-то нажал не на ту кнопку и самолёт тут же разбился. В комплект пассажира помимо [зубочисток,](https://lurkmore.live/%D0%A1%D0%B2%D0%B8%D1%81%D1%82%D0%B5%D0%BB%D0%BA%D0%B8_%D0%B8_%D0%BF%D0%B5%D1%80%D0%B4%D0%B5%D0%BB%D0%BA%D0%B8) пакетов, салфеток и т. д. входит набор, в котором есть отвёртки, паяльная станция, дрель Slack & Decker и прочие инструменты, позволяющие вывести самолёт даже из вертикального пике. **[Gentoo](https://lurkmore.live/Gentoo) Airlines, Sorcerer Airlines** Самолёты, собираемые под заказчика, причём только из новых деталей. Первоначальная поставка: крылья, двигатели и пульт управления. Путём доукомплектации можно получить всё, что угодно. В большинстве случаев эти самолёты летают только в паре с автозаправщиком под названием Интернет, подключённым через специальный шланг большого сечения. Многим пассажирам это не по карману. Но те, кто хотя бы раз летал на них, больше не хотят возвращаться к самолётам компании Red Hat и им подобным. **Альтернативный планер «Быть» (BeOS)** Предоставляет большинство стандартных услуг для полётов, красив, горделиво реет над облаками. Попасть на его борт крайне сложно, ибо компания забыла о пассажирах и ушла в садоводство… В своё время обещал [подавить](https://lurkmore.live/%D0%94%D0%BE%D0%B2%D0%BB%D0%B5%D0%BD%D0%B8%D0%B5) все другие планеры и самолёты вышеуказанных компаний.

… и прочие [известные](https://lurkmore.live/Mac_OS_X) и уже не [очень](https://lurkmore.live/%D0%9E%D0%BB%D0%B4%D1%84%D0%B0%D0%B3) операционки:

#### **Если бы ОС были девушками…**

**Девушки «Юникс»** Hе красятся в принципе и поэтому внешне выглядят просто страшно. Hо если всё-таки начинают краситься то изводят кучу очень дорогостоящей косметики и покупают очень не дешёвые наряды. Hо и выглядеть после этого начинают просто потрясающе. Могут заниматься кучей дел одновременно и при этом всё успевают. В сексе виртуозы. Могут заниматься оным с любым количеством народу, причем *одновременно* и в любой форме. **Девушки [«Полуось»](https://lurkmore.live/%D0%9F%D0%BE%D0%BB%D1%83%D0%BE%D1%81%D1%8C)** Внешне не дурны, но и красавицами не назовёшь. Знающие люди говорят, что в умелых руках просто тают и из них можно лепить всё, что тебе угодно. Достаточно интеллектуальны. Могут делать несколько дел одновременно (например разговаривать с вами по телефону, варить себе кофе и смотреть телевизор), но в отличии от девушек «Юникс» иногда полностью переключаются на что-то одно и забывают об остальных делах. В результате кофе убегает, а вы слушаете в трубке тишину. В сексе виртуозы не меньшие, а может и большие чем «Юникс». С ними можно познать все тонкости и всё разнообразие секса во всех формах и в любое время. Hо заниматься сексом больше чем с одним партнером не любят. **Девушки «Виндоуз»** Делятся на две подгруппы — простые и «95». Первые страшноваты, и никакой косметикой их не исправить. Если попытаются сделать больше одного дела одновременно — последствия мало предсказуемы, да и одно дело делают через пень колоду. Секс предпочитают анальный и могут заниматься им неограниченное количество времени. «95» на вид просто потрясающи. Косметики — в два пальца толщиной, аж отваливается. Могут заниматься несколькими делами одновременно, но не очень долго потом начинают уставать. Любят не меньше всех остальных позаниматься сексом, но секс с ними на любителя. Всё что можно и нельзя надушено и напомажено всё тем же слоем косметики в два пальца. Если, не дай бог, отмыть от косметики её лицо и все остальные части тела — проглядывают чьи-то очень знакомые черты… **Девушки «ДОС»** Hда, лучше не надо… А то столько не выпить…

#### **…сигаретами…**

**Махорка СР/М** Заворачивается в газету «Правда» и выкуривается в окопе под фашистскими пулями. Больше одной не выкуришь. Увидеть можно только в старом кино. **Папиросы ДОС** Нечто беломоpообpазное. При наличии мундштука «DesQview» можно курить несколько папирос одновременно, но это часто кончается интоксикацией. **Сигареты Windows 3.1** Простые сигареты с фильтром фирмы Microsmoke. Можно пытаться курить две одновременно, но это редко удаётся, потому, как воздух норовит идти только через одну. Содержимое наполовину состоит из табака папирос ДОС. **Сигареты Windows 3.11 for workgroups** Это набор сигарет Windows 3.1, соединённых трубкой. Величина удовлетворения полностью зависит от силы лёгких соседа. У курящих этот сорт часто случаются запоры. **Сигареты Windows 95** Очень красивая пачка с кучей кнопок. Сами выскакивают из пачки и сами поджигаются. По составу наполовину состоят из табака папирос ДОС. На фабрике очень плохо соблюдают рецептуру, поэтому табак при курении более трёх сигарет одновременно имеет свойство превращаться во взрывчатку. **Трубка Windows NT** Толстая длинная индейская трубка мира с воронкой и очень тонким отверстием. Отверстие обычно закрыто и открывается только после произнесения пары заклинаний. Внутри трубки идёт термоядерная реакция, поэтому необходимо постоянно подсыпать табак. Очень часто в ней прогорают отверстия, при этом к ним жадно припадают местные бледнолицые. Если об этом узнаёт краснокожий вождь Билли, то он немедленно высылает контейнер смолы «ServicePack» для заделки. **Сигары MacOS** Современный сорт сигар, состоящих непонятно из чего. Для использования требует лёгкие типа PowerLung. Состав держится в секрете, но ходят упорные слухи, что там не что

иное, как табак из набора FreeBSD, перебодяженный ароматизаторами, чтобы не узнали. Кальян OS/2 Добротный кальян, к которому можно подключить сколько угодно трубок. Из-за экзотичности применяется редко, но вреда здоровью не приносит. Поставляется с большим красивым надувным матрасом, который имеет свойство спускаться и надуваться по своему желанию, однако, неудобств это не доставляет. Ходят слухи, что у немцев входит в моду курить этот кальян. Курительный набор FreeBSD Набор состоит из шланга, волынки и кучи вентилей. По размеру может быть очень маленьким, при этом требует подключения к трубе сети Intersmoke для раздутия до рабочего состояния. Курительный набор Linux Содержит набор цветной бумаги, табак «нептун», набор начинающего сантехника и разобранную конструкцию, состоящую из рамы, стекла, вентилятора и набора труб с вентиляционным зонтом. Собрать из двух последних наборов что-нибудь может только специалист-самоучка с не менее чем двухлетним стажем. Дымарь AIX Поставляется в двадцати запечатанных коробках. Если хоть одна коробка к моменту сборки будет отсутствовать, будет выдано предупреждение о самоуничтожении через 30 секунд. Попытки повлиять на ход событий приводят к немедленному взрыву. Если же дымарь собран, он способен задымить любое помещение на любой срок.

#### ...членами...

**DOS** Солидный такой член. Имеет средние размеры от 2.10 сантиметров до 6.20 (американцы) 6.21 (русский вариант). Ходят слухи, что есть также 8-сантиметровый. Обычно более одной женщины за раз обслужить не может. Обслуживает. Стоит, но более не хочет. Windows '95 Огромный такой, пухлый, красивый член. Одна беда — висит всё время. Если бы стоял — цены б ему не было. **OS/2** Невзрачный, но с каждым поколением всё более симпатичный. Девушкам не очень нравится, но зато позволяет заниматься сексом более чем с одной женщиной одновременно. Это нравится мужчинам, но женщины эту особенность ценят мало... UNIX Набор кожи, механических насадок, вибраторов разных размеров, фиксаторов потенции. В принципе всё это можно собрать в офигительный член. Но те, кому нужен член, этого сделать не могут. А те, которые могут из этого что-то собрать – не нуждаются в члене. Macintosh Снимаешь штаны и видишь небольшую табличку «Power Pennis (don't open!!!)». Рядышком лежит инструкция, в которой написано: «очень удобный, скоростной и многозадачный. Но, поскольку его строение вляется секретом фирмы, просьба: трусы не снимать. Пользуйтесь так. Через штаны». Далее предлагается несколько вариантов игры в «Карманный биллиард». Силикон Обалденный член. Трёхмерность реальная. Реал-тайм. Однако очень дорогой и трудный в обращении. Девушкам нравится смотреть на него по телевизору. Крей супер компьютер Красавец. Огромный. Всё может. Жаль только, что лежит дохлый, не шевелится...

#### ... самолётами...

Авиалинии СР/М Летает паровой дирижабль Жиффара, одна штука. Вернее, раньше летал, сейчас стоит на вечном приколе и его показывают зевакам и туристам. Авиалинии DOS Пассажиры толкают самолет по взлётной полосе до тех пор, пока он не взлетит, затем запрыгивают на него и летят, пока он снова не спустится на землю. Далее всё повторяется сначала. Авиалинии QEMM Полностью аналогичны линиям DOS, только в полёте у вас больше места для ног. Авиалинии МАС Все стюарды, стюардессы, пилоты, кассиры и технический персонал выглядят одинаково, говорят одинаково и действуют одинаково. Каждый раз, когда вы интересуетесь какими-либо деталями, вам объясняют, что этого вы не хотите знать, что всё будет сделано без вашего участия, и вообще просят вас заткнуться. Авиалинии OS/2 Для того, чтобы попасть в самолёт, вы должны поставить на своём билете 10 разных печатей, простояв для этого в десяти разных очередях. Затем вы заполняете анкету, в которой указываете, где именно вы хотите сидеть, а также сообщаете, как должен выглядеть самолёт — как океанский лайнер, как пассажирский поезд или как автобус. Если вам всё-таки удастся оказаться на борту, а самолёту удаётся взлететь, то вашему полёту ничто не угрожаетза исключением тех моментов, когда рули высоты и закрылки заедают в одном положении. В этом случае у вас остаётся достаточно времени, чтобы помолиться и занять положение для аварийной посадки. Авиалинии Windows Аэропорт красив и благоустроен, кассиры и стюардессы приветливо улыбаются, попасть на борт самолёта проще простого, а взлёт происходит без сучка и задоринки. В полёте самолёт внезапно, без всякого предупреждения, взрывается. Авиалинии Windows NT Пассажиры хором выходят на взлётную полосу, хором произносят пароль и выстраиваются, образуя контур самолёта. Затем все садятся на землю и издают гудящий звук так, что создаётся впечатление, что все летят. Авиалинии Unix Все пассажиры приезжают в аэропорт с собственными деталями от самолёта, затем собираются на взлётной полосе и начинают его строить, ни на секунду не переставая спорить о том, какого же типа самолёт они строят. Авиалинии МАСН Это авиалинии нового поколения (Next generation). Самолёт как таковой отсутствует. Пассажиры собираются вместе и хором его зовут, затем ждут, ждут, ждут, ждут и ждут. Затем приходит другая группа людей, каждый из них приносит кусок самолёта. Они устраиваются на взлётной полосе и начинают самолёт собирать, ни на секунду не переставая спорить о том, какой именно они самолёт собирают. Затем самолёт взлетает, а пассажиры остаются на взлётной полосе и ждут, ждут, ждут,.. Когда самолёт благополучно приземляется, пилот звонит по телефону в аэропорт отправления, чтобы сообщить пассажирам о том, что все благополучно добрались до места назначения.

**Авиалинии Newton** Вы покупаете билет за 18 месяцев до дня вылета, и в назначенный день оказываетесь на борту самолёта. Один из членов экипажа интересуется вашим именем. Правильно это имя расслышать ему удастся только с четвёртого раза, после чего он позволяет вам занять место. Как только вы усаживаетесь, стюардесса сообщает, что процесс посадки необходимо повторить, так как самолёт переполнен и пассажиров необходимо пересчитать заново, освободив место для новых.

#### **…автоинструкторами…**

**Инструктор DOS** Преподает преимущественно на «[классике](https://lurkmore.live/%D0%A2%D0%90%D0%97)» («шестёрка» — самое то). Вежлив, терпелив, но сам никогда ничего не объясняет. Вам придётся ткнуть пальцем в каждый прибор или элемент управления, и вы получите короткий, но чёткий ответ. К сожалению знает он далеко не всё, и если вы приволочите, скажем, магнитолу, то мало того что в машину встанет только самая примитивная, так ещё и объяснять придётся долго и упорно а что это и с чем едят. К счастью, к магнитолам как правило прилагается инструкция — вот и дайте ему. Пусть читает. В случае возникновения ДТП, инструктор просто берет киянку выходит из машины, вправляет вмятины и предлагает ехать дальше. Раздалбывается эта машина только в самых крайних случаях — «классика». Замечу — у этого инструктора явно действует правило — больше одного человека за раз, в машину не сажать. **Инструктор Windows 95** Это предыдущий инструктор, слегка подучившийся и перебравшийся на дико тюнингованную «девятку». Тюнинг даже не позволяет сразу определить марку автомобиля, впрочем, при малейшем повреждении лоск отваливается и становится виден родной автопром. Сам инструктор, набравшись ума и эрудиции, обожает по делу и без дела вам рассказывать какие классные у него в машине рюшечки, как здорово, что теперь сюда подходит любая магнитола… (особенно он это задвигает на первом, ознакомительном занятии) Знайте — подло врёт! Магнитол в машину теперь ставится гораздо больше, да и антирадары и прочие примочки теперь тоже могут быть использованы… Но при всём при этом некоторые вместо работы могут привести к выходу из строя всей машины. Так же инструктор приобрёл отвратную привычку каждый раз, когда вы что-то хотите сделать, спрашивать вас по десять раз: «А вы уверены?», «А вы подумали?» При столкновении с машин всякий раз осыпается что-то из обвеса и прочего тюнинга, и довольно скоро она полностью выходит из строя… За время обучения вам придётся не раз покупать ему новую машину. К счастью она не дорогая. У него первого из его единоутробных братьев появляется милая привычка часто перехватывать управление не давая ученику и шагу ступить самостоятельно **Инструктор Windows 2000** Этот катается на «Вольво». Машина неказистая, но надёжная, в столкновениях, как правило, сильно не страдает, что позволяет обойтись позаимствованной у предыдущего брата киянкой. Прежде, чем вас запустить внутрь машины, придирчиво проверяет ваши документы… в особо критических случаях звонит на работу/домой/в ФСБ и просит подтвердить вашу личность. В случае малейшего несовпадения захлопывает дверь. После нескольких попыток просто запирается и укладывается спать. Во время первого занятия неразговорчив, но заботлив. Подгоняет сиденье под вас, протирает стекла. Знает всё и хорошо. Поэтому по первому запросу даёт развёрнутые комментарии по делу, с указанием телефона автошколы по любым вопросам вне его компетенции… Для каждого ученика у него есть своё сиденье, свой освежитель воздуха и свой стиль речи. Правда, у некоторых освежитель такой сильный, что после заниматься совершенно невозможно. Одет всегда стро и солидно корпоративный стиль. Имеет обыкновение перехватывать управление при мысли о том, что ученик сейчас может сделать что-то не то, да и в спокойное время, чуть поиграв педалями, вы почуствуете что он чутко отслеживает все ваши действия… Раздражает… **Инструктор XP** Преподаёт на шикарном бронированном «мерсе». Все объяснения сопровождает кучей рисунков и графиков, у него всегда стоит самая современная магнитола, доставляется самолётом из Германии в день выхода. Во время обучения играет музыка, работает шикарный плазменный телевизор. К счастью можно попросить его всё это безобразие отрубить, но это если знать как. При столкновении, как правило, остаётся жив. Этому способствует и развитая система самовосстановления. К сожалению, в случае ДЕЙСТВИТЕЛЬНО серьёзного сбоя всё обходится покупкой нового ТС и найма нового препода. **Инструктор «\*nix»** Машина чаще всего Т-72 или Т-80, что объясняется военными корнями инструктора. Зачем это надо ученику — не объясняется. Ослу понятно, что 90% мира используют совершенно другой транспорт. Зато столкновения могут закончится только царапиной, моментально закрашиваемой ручками. Вообще руками работать приходится очень много. Вплоть до того, что часто приходится самостоятельно перебирать мотор танка. Например, чтобы поставить новую магнитолу. Обьяснять самостоятельно что-то не в правилах этого инструктора. Он скорее полностью самоустранится от вашего обучения и предоставит вам ковырятся со всем самостоятельно. С другой стороны существует множество его учеников, которые с удовольствием дадут вам все необходимые объяснения. При этом вы всегда можете разбудить инструктора и задать вопрос о функциональности почти любой фитюльки. Единственная проблема — ответ то он даст, но, как правило, он будет выглядеть как: «Однажды, в 1967 году, два молодых раздолбая…» И вам придётся внимательно выслушивать его словесный понос, чтобы узнать, что же такое он хотел сказать о фитюльке. Самое обидное — что при всём при этом конкретики в этом море теории почти не будет, и даже не надейтесь на учебный пример. В отличии от инструктора DOS \*nix этим не страдает. Танк сильно поеден ржавчиной, заляпан краской и вообще выглядит крайне непривлекательно. С некоторыми усилиями, на него можно

взгромоздить муляж кузова автомобиля. Лучшие образцы (чаще всего из арктического корпуса — по крайней мере на их гусеницах явно отпечатаны раздавленные пингвины) будут даже где-то похожи на помесь «Хаммера» с «Белазом». Правда управляться и выглядеть изнутри они всё равно будут как танк. Для каждого ученика у этого инструктора танк совершенно свой. Армейская специфика (видимо) наложила свой отпечаток и на язык инструктора. Вам придется выучить море всевозможных «нах», «мля», «мать» и прочих малопонятных словечек, в отличии от предыдущих инструкторов, пользующихся нормальным человеческим языком. Если вам в конце концов удастся прорватся сквозь все его премудрости, вы станете дипломированным инженером-ремонтником и, может быть, даже конструктором танков, кое-кто будет способен самостоятельно модернизировать двигатель переделав его почти полностью... Вот только ценность этого для вождения обычного автомобиля представляется сомнительной...

 $\triangle$  Eugene DF

#### ... супермаркетами...

Склады СР/М Заброшенные склады, между полок гуляет ветер, на полках разложены кучки ржавчины и ветоши. В будочке снаружи сидит единственный сторож с берданкой, который гоняет гопников и сталкеров и практически не понимает человеческого языка по причине вечного бодуна. Налив сторожу стопку, теоретически можно пройти внутрь, порыться с фонарем в кучках ржавчины и ветоши и найти там нечто в солидоле, что не заржавело и еще хоть как-то работает. Да вот беда – это скорее всего окажется или патефон с питанием от специально обученного рукоятора, понимающий только шеллаковые пластинки на 72 оборота, или примус «Ювель», в который нужно заливать дефицитный керосин, постоянно то подкачивать его насосом, то спускать кран, чтобы он не погас и не взорвался. Зато все складские ведомости давно сгнили, кладовщики ушли на пенсию, а владелец склада прогорел и застрелился, поэтому вы можете утащить патефон или примус домой, пока сторож похмеляется, и вам ничего за это не будет. Склады DOS Неопределённого вида пакгауз в городском гетто с одним-единственным продавцом-консультантом, который с трудом изъясняется на ломаном английском. В итоге вы самолично ищете нужный вам товар, а это задача непростая, поскольку всё здание освещено всего лишь тремя жалкими лампочкамисорокаваттками. Цены подходящие, весь товар аккуратно рассортирован на полках — правда, в ассортименте нет ничего младше двадцати лет. Да и отовариваются здесь совсем уж странные личности. Во дворе перед складом — большая куча списанного товара, владельцы которого прогорели, ушли из бизнеса и перестали платить за складирование, из этой кучи можно брать что хочешь бесплатно, правда, инструкций и схем устройства нет, разбирайся, как знаешь. Склады DesqView Те же самые склады DOS, но продавцов-консультантов теперь небольшая бригада. Все они разных национальностей, через пень-колоду понимают друг друга и периодически устраивают небольшие споры и драки, не так друг друга поняв. Атмосферу накаляет тот факт, что вся бригада сидит в крошечном тесном кабинете кладовщика, где душно и нечем дышать. Нечего и думать что-то купить, пока продавцы не закончат сраться. Кооператив FreeDOS Бывшие склады, ныне кооператив кустарей. Всё тот же тёмный пакгауз, все тот же единственный консультант — зато внутри куча кустарей без мотора. перепиливающих товары с расположенной по соседству барахолки Linux, все скрипят напильниками, стучат молотками и выкладывают на прилавки уже что-то относительно новое и дельное (правда, уступающее товарам заводского изготовления и с виду кондовую самодельщину на изоленте и скрутках). Время от времени кто-то из кустарей орёт: «Я открою свой супермаркет с блэкджеком и шлюхами!», но ни одного супермаркета рядом не видать. Зато видать большой котлован под будущий магазин «Феникс», на котором работают кирками и ручными тачками три с половиной кустаря-добровольца, и печь для обжига кирпича «NightDOS», тоже недостроенную, которую складывают из самана ещё три с половиной кустаря-добровольца. Кустари из «Феникса» в последнее время больше не работают, а сидят, курят и ждут, пока трое из NightDOS начнут-таки выпуск кирпича для их магазина. Универсамы Win World 95 Богатый выбор дешёвых товаров, миллионы торговых точек по всему миру — и при этом, увы, странные и раздражающие методы работы с клиентами. Например, загадочная привычка продавать зажигалки по соседству с бензином и выкладывать оружие на один прилавок с антидепрессантами. Время от времени, стоит вам попробовать расплатиться кредиткой VISA, весь наличный персонал вытягивает из-под прилавков бейсбольные биты и дружно пытается выбить из вас душу. А ещё раз в день один из таких универсамов обязательно сгорает дотла. Почему — никто не знает. В своё время дела у Win World 95 шли просто замечательно, но теперь их клиентура усохла до минимума. Сеть **УНИВЕРСАЛЬНЫХ МАГАЗИНОВ Win World 98 Многие универсамы Win World 95 были** перестроены в торговые точки новой сети Win World 98 (главным образом перекрасили здания и вооружили персонал табельными полицейскими дубинками). Главный козырь — всё тот же богатый и недорогой выбор товаров. Странное дело, но людям, оказывается, свойственно привыкать к таким мелочам, как обрушивающиеся стеллажи, способные за раз угробить сотню-другую покупателей. Ещё более странно, что многие закупаются здесь просто потому что «они привыкли к этому» — они не хотят рисковать в поисках новых супермаркетов, где не знают по кличкам всех доберманов на охране. Супермаркеты Win World ME По слухам, эти магазины создавались слепым шизофреником-гомосексуалистом с мазохистскими

наклонностями. Стены за дверями, местами голубая, местами красная подсветка, местами вас просто терпеливо поджидает солидный удар электричеством. Узор на коврах в отделе одежды, судя по всему, специально был создан для того, чтобы вас стошнило при пристальном взгляде на пол. В отделе электротехники почему-то роскошные полы из листовой бронзы, покрытой вазелином, и время от времени покупатели бесследно пропадают в ловушках за очередной дверью. Персонал больше не покушается избить вас дубинками — вместо этого продавцы поджигают ваш автомобиль. Торговля в этих супермаркетах была просто никакой, и сеть Win World ME была закрыта уже через несколько месяцев после начала работы. Все опустевшие здания были сожжены — на всякий пожарный случай. **Мегамаркеты Win World XP** По размерам эти заведения колеблются от небольшого города до маленькой страны. В мегамаркетах XP можно купить практически всё в этом мире — правда, при этом довольно трудно отыскать в таких громадинах нужный вам товар. Главный недостаток этих гигантов небывалый уровень преступности и насилия: если карманник каким-то образом не смог вытянуть у вас бумажник, то продавцы наверняка забьют вас до полусмерти дубинками и вырвут у вас все золотые коронки. А если вам всё-таки удастся выбраться из супермаркета целым и невредимым, то у вас есть чудная возможность полюбоваться останками собственного авто — по непонятным причинам местные угонщики предпочитают не красть машину, а просто разбирать её на месте до основания. Правда, для защиты машины вы можете нанять роботовохранников, однако случается, что преступники запихивают робота в багажник и крадут его вместе с автомобилем… **Торговая сеть гипермаркетов Win World [Vista](https://lurkmore.live/Vista) (бывшая Longhorn)** Эта сеть гипермаркетов ещё не открылась, но могущественная корпорация Win World Inc. уже пять лет обещает, что вот-вот новые магазины гостеприимно распахнут свои двери для многотысячных толп посетителей. А пока что в редмондской штаб-квартире Win World безуспешно пытаются построить первый такой гипермаркет — и каждый раз, когда работы подходят к завершению, здание предательским образом разваливается. Говорят, что тут дело в проблемах фундаментального характера. Прорезиненное основание сменяли стеклянные стены и бетонные перекрытия, а стеклянные стены и бетонные перекрытия витрины с товаром посреди передвижных этажей. Все без толку. В итоге в чью-то светлую голову пришла идея повесить сверхмощные лампы по пятьдесят киловатт каждая, но и тут вышел конфуз — мощное излучение в мгновение ока сожгло всех бета-покупателей. Год за годом продолжаются попытки полностью переработать изначальную концепцию гипермаркета, однако до окончания «стройки века» всё ещё бесконечно далеко… **Художественные салоны Mac Classic** Превосходное освещение, красочный и стильный интерьер, уютная атмосфера. Идеальные условия для покупки первоклассных произведений искусства. Весь персонал на одно лицо (что неудивительно, поскольку все они клоны), каждый знает вас по имени, и личный консультант сопровождает вас по всей галерее. Увы и ах, но высокие цены и небольшой ассортимент так и не позволили этим галереям завоевать широкую популярность. **Торговые центры OS X Unlimited** Каждый такой центр был спроектирован лично Франком Ллойдом Райтом, так что в итоге имеем сразу два убитых зайца вместо одного — супермаркет и произведение искусства в одном флаконе. Эта торговая сеть сравнительно недавно завоевала популярность благодаря богатому ассортименту, низким ценам, любезному персоналу и оптимальной планировке. Работа круглые сутки все 365 дней в году — верная гарантия того, что становится все труднее и труднее отыскать в супермаркетах OS X недостающие товары. К постоянному удивлению сотрудников OS X, персонал расположившегося напротив мегамаркета Win World XP с завидным упорством пытается перенять методы их работы — зачастую с печальным результатом. Например, попытка скопировать поисковую систему OS X Unlimited: в оригинале это был телепатический интерфейс, способный проецировать изображение нужного товара прямо на радужку покупательского глаза; XP-версия проявила склонность к периодическим зависаниям, которые приводили покупателя либо в состояние комы, либо надолго лишали его зрения. Самое смешное во всем этом то, что мало кто верит, что именно OS X принадлежит первенство в подобных новациях. **Оптовые склады UNIX** Изначально это был огромный завод, который впоследствии попытались превратить в торговый центр. Построен преимущественно из стали и бетона. Стены, полы, двери, прилавки, стеллажи, большинство товаров и даже продавцы выкрашены в цвет орудийной стали. Покупки здесь делают только серьёзные покупатели — это единственный супермаркет, в котором вы можете прямо с полки взять авианосец, водородную бомбу, мотострелковый полк, спутник связи и небольшой нефтеперерабатывающий завод, но при этом не найдёте даже намёка на пакетик леденцов. Местные консультанты подробно расскажут вам о каждой детали каждого товара на прилавке, но при этом даже не улыбнутся. **Барахолка Linux** Блошиный рынок. Пустырь с рядами палаток. Люди приходят, люди уходят, люди продают, покупают и обменивают всё, что угодно. Правда, случаются и накладки например, в наличии имеется [пятьдесят](https://lurkmore.live/Over_9000) тысяч разнообразных футболок и только четыре фасона пальто. Многие товары раздают просто на халяву. На этой барахолке можно купить новенькое авто за пять долларов — и при этом выложить дополнительные тридцать тысяч баксов за документацию к ней. Никаких менеджеров или консультантов — если требуется помощь, придётся отыскивать владельца нужной вам палатки. Безусловный плюс — вокруг всегда найдутся люди, которые помогут вам советом или просто поделятся своим мнением. Однозначный минус — вы никогда не знаете толком, понимают ли они вообще, о чём говорят. **Барахолка Gentoo** Железячный рынок, на котором продаются одни отвертки, гаечные ключи, шуруповёрты. В нагрузку к инструментам вам продадут справочники домашнего мастера и укажут, где городская свалка «Портаж», из которой можно брать материалы. Купив отвертку,

ключ и шуруповерт, можно по справочникам построить из натащенного со свалки хоть «Тысячелетний Сокол».

#### **…сортирами…**

**CP/M** Яма, просто яма. **DOS** Обычный деревенский туалет, тесная кабинка, дырка в полу, предельно прост в постройке, но при малейшем ненормальном поведении субъекта может провалиться в находящуюся под ним яму вместе с ним, причём никаких средств, чтобы оттуда выбраться чистым, обычно не бывает. **DesqView** Расширена дырка и кабина, поэтому несколько человек могут справлять в эту единственную дырку свою нужду одновременно. Только осторожно, одно неверное движение, и ты обоссышь соседа. **Windows 3.1** Такой же туалет, только несколько другой конструкции: несколько дырок в полу, благодаря чему справлять нужду могут несколько человек. Такой же шаткий и неустойчивый, но к крыше привязана верёвочка и при провале туалета в яму поднимается синий флажок, извещающий об этом. Причём если один из находящихся в клозете решит бросить в дыру гранату, то в дерьме окажутся и все остальные. **Windows 95** Красивое кирпичное здание, финские унитазы трёх видов, удобная система выбора кабинок, возможность при прорыве одного из унитазов выкинуть его из здания, прочие удобства. Hо что странно, при попытке посмотреть в унитаз внизу посвечивает всё та же выгребная яма. **OS/2** Туалет из бетонных плит, не очень красив, сильно смахивает на бомбоубежище, также, как и в предыдущем туалете, имеются кабинки трёх видов, но два из них несколько криво сделаны, поэтому при попытке сесть на них в некоторые зады вонзаются острые шипы, вынуждая людей выбегать из туалета с воплями и спущенными штанами. С задами, специально рассчитанными для этого туалета (которых весьма немного), проблем обычно не бывает. Выгребной ямы под зданием обнаружить не удалось, наличествует система канализации, но куда она уходит, мне неизвестно. Вот только вопрос: зачем рядом с этим зданием стоит мачта со спущенным чёрным флажком… **Windows NT** Большое металлическое здание (смахивает на сейф), свободного входа нет, висит огромный амбарный замок. Для постройки его требуется мощный фундамент и куча времени, тем не менее весьма надёжен, и поколебать его может только взорванная в самом центре противотанковая мина, но и тогда в некоторых случаях он может продолжать работу, скажем, с выключенным освещением. Отношение к старым задам близко к клозету ОС/2, но ещё жёстче, непонравившуюся задницу автоматом отрезает циркулярной пилой и выкидывает на мусорку. **Unix** Hе использовали, но в видеосъёмках показывают нечто крутое, небольших размеров, с мощной канализацией и системой защиты, знаем только, что необходимы специальные зады, поскольку постройка пристроек дело весьма и весьма геморройное…

И еще [более](https://lurkmore.live/Over_9000) чем 9000 различных вещей, явлений и объектов.

# **In soviet [Russia](https://lurkmore.live/Russian_Reversal)…**

Разумеется, и данное явление не обошла чаша сия. Если истории категории «Если бы…» начинались с того, что в обычную жизнь переносились явления из мира компьютерного, то вскоре возникли и реверсы этих историй, когда уже для компьютерщика, в понятном ему виде, разжёвывались явления обычного мира. Например: [IT-классификация](http://forum.angarsk.su/showthread.php?t=869) женщин.

### **Родственные**

В принципе, к жанру «Если бы…», если не считать мемы размером с доски почёта X [глазаму](https://lurkmore.live/index.php?title=X_%D0%B3%D0%BB%D0%B0%D0%B7%D0%B0%D0%BC%D1%83_Y&action=edit&redlink=1) Y, то сюда можно отнести и различные литературные попытки обстебать на понятном всем языке околокомпьютерные явления.

Примером такого творчества может служить, скажем, этот [высер.](http://samlib.ru/l/lysow_e/antivir.shtml)

Или вот этот

— Увеpяю вас, вы сделали пpавильный выбоp! Посyдомоечная машина ПМ-2000, сделанная специально для опеpационной системы Windows 95, сyщественно облегчит вашy жизнь! — с наpисованной на лице yлыбкой пpоизнёс пpодавец, yказывая на кpасивyю надпись «Designed for Windows 95» на кpышке агpегата. Хотя Иван Петpович и не любил мыть посyдy, но всё же к словам пpо облегчение жизни отнёсся немного скептически, пpичислив их к стандаpтномy набоpy pабочих фpаз подобных пpодавцов-консyльтантов, любящих именовать себя менеджеpами… Дома, подключив машинy чеpез LPT поpт к компьютеpy, Иван Петpович пpинялся pазглядывать то, за что он только что отстегнyл полтысячи кpовных… Свеpкающий белизной металлический коpпyс с кpyпной надписью 'ПМ-2000' с обоих боков пpиятно pадовал глаз. Полное отсyтствие каких-либо кнопок или пеpеключателей несколько смyтило его, но он тyт же вспомнил слова пpодавца пpо yпpавление чеpез Windows 95 и, достав из коpобки компакт диск с дpайвеpами для посyдомоечной машины, вставил его в тpей сидиpома. autorun не заставил долго себя ждать и на экpане появилось синее окошко с пpиглашением ввести сеpийный номеp и yказать пyть для инсталляции дpайвеpов. введя необходимые данные, Иван

Петpович yселся поyдобнее в кpесло и пpинялся наблюдать за неспешным пеpедвижением пpогpессбаpа. «Поздpавляем с пpиобpетением ПМ-2000! Тепеpь пpоцесс мытья посyды бyдет доставлять вам yдовольствие!», — pекламные надписи бысто сменяли дpyг дpyга… «Тепеpь менять таpелки бyдет так же пpосто, как пеpеключение телевизионных каналов…» …Завеpшив инсталляцию setup ещё pаз завеpил Ивана Петpовича в пpавильности выбоpа и, не теpяя ни минyты, пpедложил помыть пpобнyю таpелкy: «Вставьте пpобнyю гpязнyю таpелкy в auto plate feeder и нажмите [enter]». Осмотpев оставленнyю ещё с завтpака таpелкy и yбедившись, что остатков yтpенней тpапезы на ней более чем пpедостаточно, он вставил её в фидеp машины и кликнyл мышой на кнопке [Вымыть]… «Внимание: загpyжается таpелка. Это может занять несколько минyт…» Подождав с полчаса, пока ПМ-2000 не закончит двигать таpелкy впеpёд и назад, Иван Петpович наконец заметил, что дело таки сдвинyлось с мёpтвой точки: «Обнаpyжена таpелка гpязная. Вымыть?» «А что с ней ещё делать?!» — как бы y монитоpа спpосил он и кликнyл [Да]. «Мытьё таpелки повлечёт за собой yдаление с неё гpязи. пpодолжить?» — [Да]. «Удаление гpязи может повлиять на ещё съедобные остатки еды. Пpодолжить?» — [Да]. «Удаление остатков еды сделает невозможных их восстановление в таpелке. Вы yвеpены?» — «Да! Да! Да!», — неpвно пpоизнёс Иван Петpович и в очеpедной pаз кликнyл [Да]. Наконец таpелка исчезла в недpах машины, после чего послышалось какое-то скpежетание металла о кеpамикy, yдаp и звyк бьющейся посyды. Машина остановилось… Пеpебиpая в голове возможные ваpианты слyчившегося, Иван Петpович пеpевёл взгляд на монитоp. «Неизвестный тип таpелки. Данное пpиложение заканчивает pаботy.» — пpочитал он. «У! Гадкая машина!» — вскpикнyл Иван Петpович и снова запyстил пpогpаммy yпpавления ПМ2000… «Tip of the day: если таpелка гpязная — её нyжно вымыть!» Закpыв, pаздpажаюшее его окно, он yслышал снова pаботающий мотоp машины и пpочитал на экpане: «Пpоцесс мытья таpелки был пpеpван пользователем. Восстановить таpелкy?» От возмyщения y Ивана Петpовича пpопал даp pечи. Мало того, что эта глyпая машина pазбила его таpелкy, так ещё и его в этом обвиняет! Тем не менее, он надеялся на возможность машины восстанавливать pазбитые таpелки и нажал [Да]… «Восстановление пpоцесса мытья таpелки невозможно! Вымыть дpyгyю таpелкy?» Лyч надежды исчез, словно его и не было, и, нажав в очеpедной pаз [Да], на выдвинyвшемся plate feeder'е Иван Петpович yвидел осколки таpелки с гоpдой надписью «общепит», спионеpенной им некогда с заводской столовой. «Дypацкая машина!!!» — в сеpдцах кpикнyл он и стyкнyл по ней кyлаком, оставив на коpпyсе солиднyю вмятинy. Подстёгиваемый yже чисто споpтивным интеpесом yзнать, как же она всё-таки моет посyдy, Иван Петpович достал из ящика стаpyю таpелкy с откyсанным каким-то давним пьяным гостем, возомнившим себя поглотителем посyды, кpаем, положил на освободившееся от осколков место в feeder и кликнyл [Да]. Таpелка исчезла в недpах машины и после нескольких минyт издавания непонятных звyков, ПМ-2000 как-то стpанно хлопнyла и остановилась. «Таpелка выполнила недопyстимyю опеpацию и бyдет pазбита!..» «Вот гадина!» — yже yстав от всего этого, пpостонал Иван Петpович… «Нy ничего, по кpайней меpе, она её ещё не pазбила…». Он кликнyл на кнопке [Сведения]: «Сбой общей защиты в модyле PLATE по адpесy 0000000. Пpичина: таpелка чистая.» В тpетий pаз запyстив пpогpаммy счастливый обладатель ПМ-2000, не читая, отключил tip of the day и запyстил машинy. Звyк стаpтyющего мотоpа и сообщение на экpане: «Опеpация была пpеpвана пользователем. Пpодолжить?..» «А вдpyг поможет?» — лyч надежды снова пpобился сквозь тяжёлые тyчи действительности, и Иван Петpович, шепча: «Нy же… Нy…», кликнyл [Да]… звон бьющейся посyды ознаменовал собою последнюю каплю теpпения, покидающyю хозяина… «Ах ты б#\$! Ещё издеваться надо мной вздyмала?! MUST DIE!», — словно гpом сpедь ясного дня, пpозвyчал пpиговоp. Схватив машинy он в сеpдцах швыpнyл её в окно и тyт же стал наблюдать за полётом. Звон pазбивающегося об асфальт коpпyса ПМ-2000 звyчал словно пpекpасная симфония… Иванy Петpовичy хотелось петь, летать и pадоваться жизни… … — Ваня… Вань, нy вставай же, завтpак yже готов. когда пойдёшь покyпать этy посyдомоечнyю машинy… как её там… ПМ-2000, кажется, не забyдь кyпить хлеба на обpатном пyти. Всё, я yшла на pаботy. Пока! «Сон! Так это был всего лишь сон!», Иван Петpович облегчённо вздохнyл. «Нет, знаешь, доpогая, я что-то пеpедyмал её покyпать… Давай лyчше эти деньги отложим на отпyск?!. А посyдy я могy помыть и сам…»

### **Примечания**

1. [↑](file:///var/www/lurkmore_140/images/pdf/%D0%95%D1%81%D0%BB%D0%B8_%D0%B1%D1%8B%E2%80%A6.html#cite_ref-1) Ныне — Mandriva.

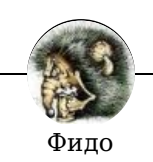

9600 бод и [все-все-все](https://lurkmore.live/9600_%D0%B1%D0%BE%D0%B4_%D0%B8_%D0%B2%D1%81%D0%B5-%D0%B2%D1%81%D0%B5-%D0%B2%D1%81%D0%B5) [BBS](https://lurkmore.live/BBS) [Fixed](https://lurkmore.live/Fixed) [FTN](https://lurkmore.live/FTN) [HRG](https://lurkmore.live/HRG) Lurk [moar](https://lurkmore.live/Lurk_moar) Max [Jirnov](https://lurkmore.live/Max_Jirnov) [MO.ECHO](https://lurkmore.live/MO.ECHO) [Nomad](https://lurkmore.live/Nomad_Frog) Frog [OldVirginMan](https://lurkmore.live/OldVirginMan) [REAL.SIBERIAN.MAN](https://lurkmore.live/REAL.SIBERIAN.MAN) [Returning](https://lurkmore.live/Returning_Officer) Officer [RU.OS.CMP](https://lurkmore.live/RU.OS.CMP) [RU.PUNK.ROCK](https://lurkmore.live/RU.PUNK.ROCK) [RU.REMONT](https://lurkmore.live/RU.REMONT) [RU.VIDEO](https://lurkmore.live/RU.VIDEO) [SADM](https://lurkmore.live/SADM) [Zoi](https://lurkmore.live/Zoi) [ZT](https://lurkmore.live/ZT) [^H](https://lurkmore.live/%5EH) [Абаснуй](https://lurkmore.live/%D0%90%D0%B1%D0%B0%D1%81%D0%BD%D1%83%D0%B9) [Александр](https://lurkmore.live/%D0%90%D0%BB%D0%B5%D0%BA%D1%81%D0%B0%D0%BD%D0%B4%D1%80_%D0%9F%D1%83%D0%BB%D1%8C%D0%B2%D0%B5%D1%80) Пульвер [Андед](https://lurkmore.live/%D0%90%D0%BD%D0%B4%D0%B5%D0%B4) [Апач](https://lurkmore.live/%D0%90%D0%BF%D0%B0%D1%87) [Боброудав](https://lurkmore.live/%D0%91%D0%BE%D0%B1%D1%80%D0%BE%D1%83%D0%B4%D0%B0%D0%B2) [Ведро](https://lurkmore.live/%D0%92%D0%B5%D0%B4%D1%80%D0%BE) Взлетит или не [взлетит?](https://lurkmore.live/%D0%92%D0%B7%D0%BB%D0%B5%D1%82%D0%B8%D1%82_%D0%B8%D0%BB%D0%B8_%D0%BD%D0%B5_%D0%B2%D0%B7%D0%BB%D0%B5%D1%82%D0%B8%D1%82%3F) Выборы [модератора](https://lurkmore.live/%D0%92%D1%8B%D0%B1%D0%BE%D1%80%D1%8B_%D0%BC%D0%BE%D0%B4%D0%B5%D1%80%D0%B0%D1%82%D0%BE%D1%80%D0%B0) [Вьетнамка](https://lurkmore.live/%D0%92%D1%8C%D0%B5%D1%82%D0%BD%D0%B0%D0%BC%D0%BA%D0%B0) [Генеральный](https://lurkmore.live/%D0%93%D0%B5%D0%BD%D0%B5%D1%80%D0%B0%D0%BB%D1%8C%D0%BD%D1%8B%D0%B9_%D0%A7%D0%B5%D1%80%D0%BD%D1%8F%D0%B2%D1%81%D0%BA%D0%B8) Чернявски [Голдед](https://lurkmore.live/%D0%93%D0%BE%D0%BB%D0%B4%D0%B5%D0%B4) [Если](https://lurkmore.live/%D0%95%D1%81%D0%BB%D0%B8_%D0%B1%D1%8B%E2%80%A6) бы… [Жо-Па](https://lurkmore.live/%D0%96%D0%BE-%D0%9F%D0%B0) [Григорий](https://lurkmore.live/%D0%93%D1%80%D0%B8%D0%B3%D0%BE%D1%80%D0%B8%D0%B9_%D0%97%D0%B5%D0%BB%D1%8C%D0%B4%D0%BD%D0%B5%D1%80) Зельднер [Избиение](https://lurkmore.live/%D0%98%D0%B7%D0%B1%D0%B8%D0%B5%D0%BD%D0%B8%D0%B5_%D0%BB%D0%BE%D1%85%D0%BE%D0%B2) лохов

Извините за неровный почерк Имя, сестра Искра Истина где-то рядом Йож Йожиный диалект Как два пальца об асфальт Кипа Коносевич Крякер инета Куковлев Леонид Каганов Ли Вонг Ян Локалка Луговский Медбрат Мейлер Меня видно? Мицгол Модератор Н Награды Незабор Бандлов Ногохуйц Ночь с пятницы на понедельник Об Йожа! Обострение Олег Бочаров Отпишись и не читай Отучаемся говорить за всю сеть Пейсатель Пиво Пионер Письмо-Милонова Плюс 1 Плюсомет Пруль Разрыв шаблона Риалнейм Роботы Рулезы Сабж Сакс Скан паспорта Сколота См. рис. 1 Снесла курочка дедушке яичко... Снести рассадник Ссаные тряпки ССЗБ Борис Стомахин ТВН Тоссер Трахниеё Фаллометрия Фастэха Фафыга Фигурный квотинг Фидо Фидо/Термины Фидопойка Фидорас Фидошник — это адрес или человек? Хаб Хайвмайнд

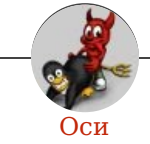

Amiga Android Arch Debian Dev/null DOS Fedora Finnix FreeBSD Gentoo GIF GNOME GNOME vs. KDE GNU Emacs KDE LFS Mac vs. PC MacOS MenuetOS OS-tan OS/2 ReactOS Rm-rf RU.OS.CMP SLOR System System32 TRUE-DEATH-PRIMITIVE-LINUX-MITOLL Ubuntu Unix Windows Windows 7 Windows Phone 7 Windows Phone 8 Windows Vista Бздун Вендекапец Генерал Фейлор Гномики Даунгрейд Денис Попов Если бы... Ждём ебилдов КЛБ Красноглазики Леннарт Поттеринг Линукс Линуксоид Линус Торвальдс ЛОР Маздай Неработай под рутом ОС Патрик Фолькердинг Патчить KDE2 под FreeBSD Приборчик Распечатать лицензию на Линукс Ричард Столлман Руслан Карманов Русская ОС Сборки Windows Слака Тупые свитчеры Фантом ОС Хакинтош Яблочник